## Objectives:

Using the **LAWS OF EXPONENTS** aplet, the student will apply the laws of exponents to multiply and divide monomials and to raise a monomial to a power.

## Functionality:

When the student presses **START**, the **LAWS OF EXPONENTS NOTE** will be displayed.

After reading the note, the student should look at the **SKETCH** for further explanation.

**VIEWS** allows the student to select a new problem, enter the answer, see the steps involved in solving the problem, or to view the problem again.

**New Problem** will display a problem for the student to solve. The problems will be randomly generated to be multiplication, division, or an exponent raised to an exponent.

**Guess** prompts the student to enter the coefficient and the exponent of the answer.

Information concerning the answer will be displayed in a message box. **EXCELLENT!** appears when the student is correct. If the coefficient or exponent is correct, the message box will display the correct information.

**Show Steps** will show the steps involved in solving this problem. Press any key to see the next step.

**See Problem** will display the problem again if needed.

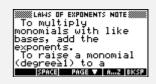

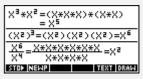

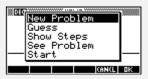

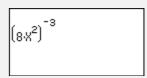

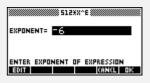

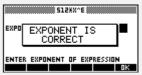

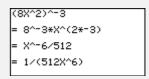

## Additional Exploration:

A more complex version of this aplet, called **Indices Drill**, is available from The HP HOME view website at http://www.hphomeview.com

Programs associated with this aplet:

.LE.NP, .LE.G, .LE.S, .LE.SEE, .LE.SV